# **オンライン研修が開始されます!**

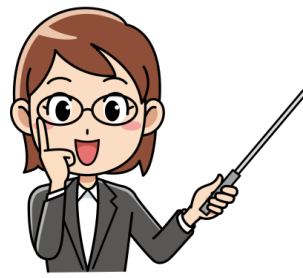

 新型コロナによって 3 密が避けられています。そこで FH も 同様にオンライン研修を行うことになりました。PC や iPAD を使っての研修になりますが、はてさてどうやって操作してよ いやら、記者も迷いました。そこで研修委員長である、伊藤先 生を頼りに使い方をお聞きしました。

まず、ZOOM とは? 要するに簡単にオンラインで会議ができるシステムだというこ とで、今までのスカイプよりも簡単であるということです。

さて、zoom に参加するまでの操作を順番にお知らせします。(zoom のホームページ を開くとやり方が書いてありますので、その方法でももちろん結構ですが)

 https://us04web.zoom.us/download にアクセス。 (直接②から行く場合も) zoom ダウンロードを表示⇒ダウンロードセンターzoomをクリック ミーティング用 zoomクライアントのダウンロードをクリック zoom installer(画面の左端に小さく出るかも) ファイルを開くをクリック zoom の表示ページ(下面か 下面のカメラマークをクリックする) ミーティングに参加するをクリック ミーティングIDを入力 ⑧ パスコードを入力

 でき上り、練習日にはこれで参加できます。 参加画面が出たら、ミュートを外すと、音声が流れてきます。

↓練習日を設定してありますのでその日に合わせて、試してください。

# ZOOmの練習日**(保存)**

1 回目 9 月 23 日(水)13 時~16 時 ミーティングID : 875 4280 7053 パスコード : 028362 2 回目 9 月 30 日(水)13 時~16 時 ミーティングID : 832 6793 6738 パスコード : 209890 3 回目 10 月 7 日(水)13 時~16 時 ミーティングID : 865 9239 0138 パスコード : 814826

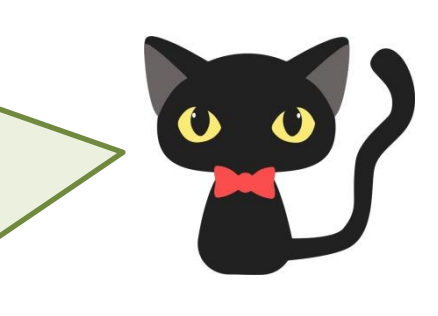

必要な機材

マイク、カメラ、スピーカーの 3 つですが、PCに内蔵してあれば購入の必要はありません。 **次ページ「ファミリーホームアドバンス研修」について**

#### 2020年度 日本財団助成事業

# ファミリーホーム研修アドバンス編の開催

日本ファミリーホーム協議会 研修委員会

会員の皆様

いかがお過ごしでしょうか。コロナ禍で新しい生活様式を余儀なくされておりますが、日々、家 庭善育に邁進されていることと存じます。

さて、今年度の研修ですが、新型コロナ感染防止のため、パソコンなどを利用したオンラインで の開催といたします。

Zoom のミーティングを利用して、下記の日程·内容で行います。 Zoom の使い方につきましては、1ページ目をご覧ください。

開催日 10日19日 (日) と 11月25日 (水)の2回 (内容は同じ) 10時~11時 11時10分~12時10分 時間 講師/テーマ 児童家庭支援センター 一陽 所長 橋本 達昌氏 「地域との連携・支援について」(60分) 和歌山大学 教授 米澤 好史先生 「愛着障害について」(60分)

Zoomミーテイングによるオンラインでの研修となります。 下記がそれぞれの研修に参加する際のURL、ミーテイングID、パスコードです。

> 2020年10月19日10時~12時10分 ファミリーホーム研修アドバンス編

https://us02web.zoom.us/j/83345329463?pwd=d3d0S3NTLzdXcUtmTHJpeFRYZTM2QT09

# ミーティング ID: 833 4532 9463

パスコード: 740502

2020年11月25日10時~12時10分 ファミリーホーム研修アドバンス編

https://us02web.zoom.us/j/89735960443?pwd=U05SWkxUZnpOU2NESmZxSnJUMktidz09

Supported by **U** DE **THE NIPPON** 

ミーティング ID: 897 3596 0443 パスコード: 040969

ファミリーホーム研修アドバンス編の受講を申し込まれる方は、下記のいずれかの方法で (申し込みの締め切りは、研修開催日の1週間前とします。) また、研修を受講された後、「感想・まとめ」と「受講後評価」の提出をお願いいたします。

#### 事前の受講由し込み、

事後の「感想・まとめ」「受講後評価」を提出する際には、

## 受講者氏名 郵便番号

## 住所

ホーム名

を明記のうえ下記までお送りください。

# 提出先

メールの場合 mass.takahiro@nifty.com

FAX の場合 0568 - 55 - 9942

郵送の場合 481 - 0032 愛知県北名古屋市

弥勒寺西3丁目94番地 フローラハウスD号 伊藤宛

\*「感想・まとめ」「受講後評価」が到着後、研修受講修了証を発行し 郵送いたします。

「感想・まとめ」(400字程度) 手書き・パソコンどちらでも可です。

「受講後評価」につきましては下記の基準でお願いいたします。

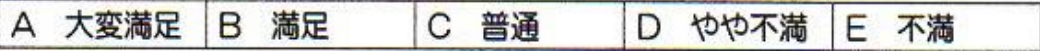

\*Zoom の練習を別紙記載のとおり3回実施します。13時~16時の間でご都合が 良い時間に参加してみてください。不明な点がありましたら、

080 - 5290 - 4845 (伊藤) にご連絡ください。